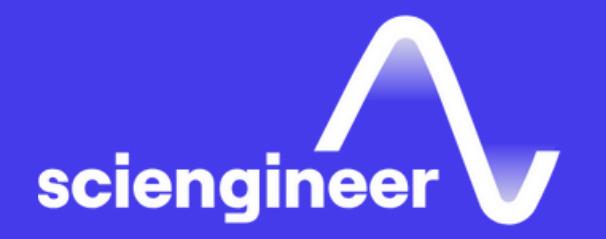

# **Simulink Fundamentals**

SciEngineer's training courses are designed to bélp ørganizations and individuals close skills gaps, keep up-to-date with the industry-accepted best practices and achieve the greatest value from MathWorks® and COMSOL® Products.

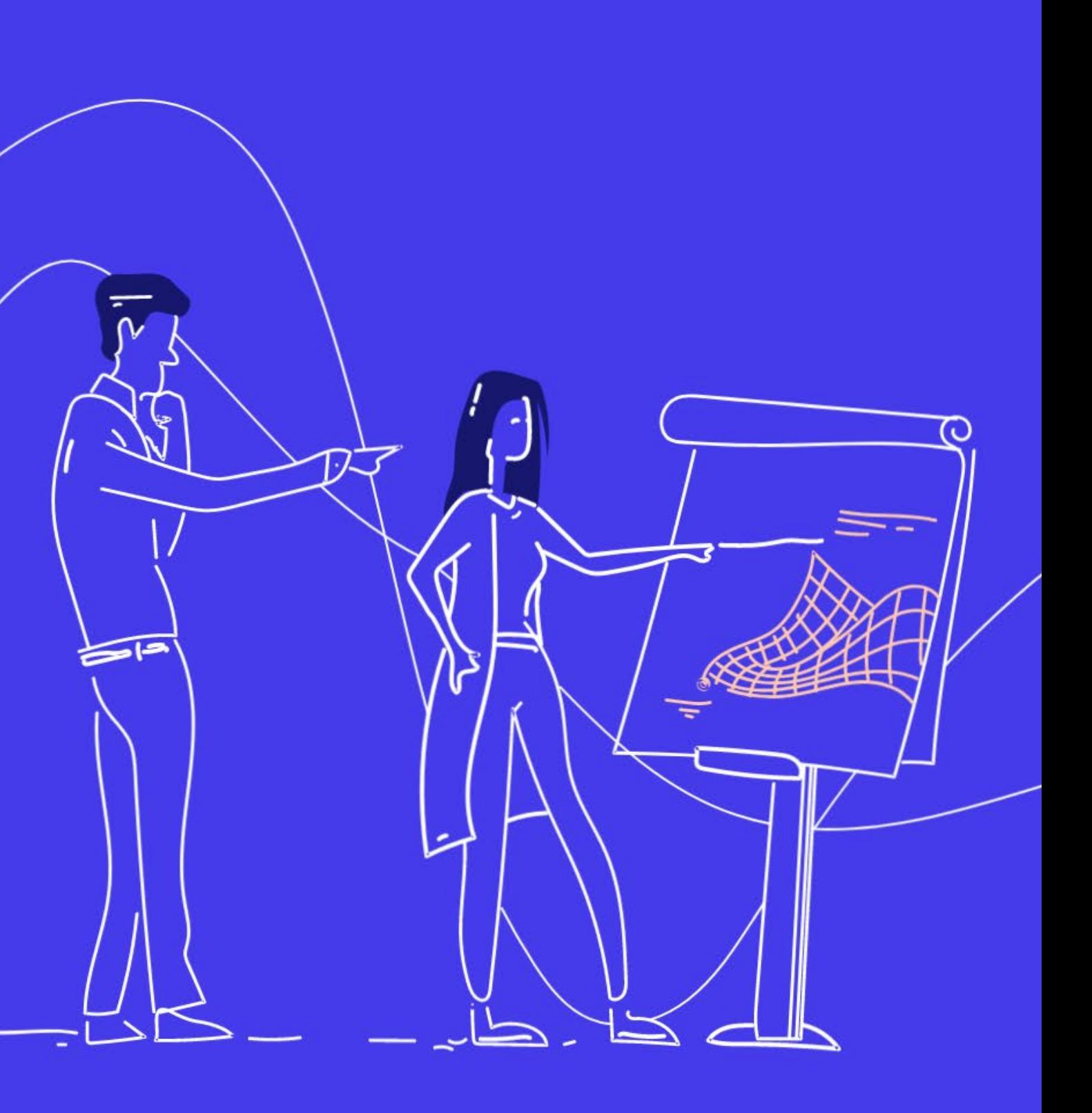

#### **Simulink Fundamentals**

**Prerequisites**

This two-day course provides a comprehensive introduction to the Simulink environment. It demonstrates how to create, modify Simulink models, improve simulation accuracy and speed and create reusable model components using subsystems, model references and libraries.

#### MATLAB Fundamentals

#### **TOPICS**

**Day 1**

- Creating and Simulating a Model
- Modeling Programming **Constructs**
- Modeling Discrete Systems
- Modeling Continuous Systems

#### **Day 2**

- Solver Selection
- Developing Model Hierarchy
- Modeling Conditionally Executed Algorithms
- Combining Models into Diagrams
- Creating Libraries

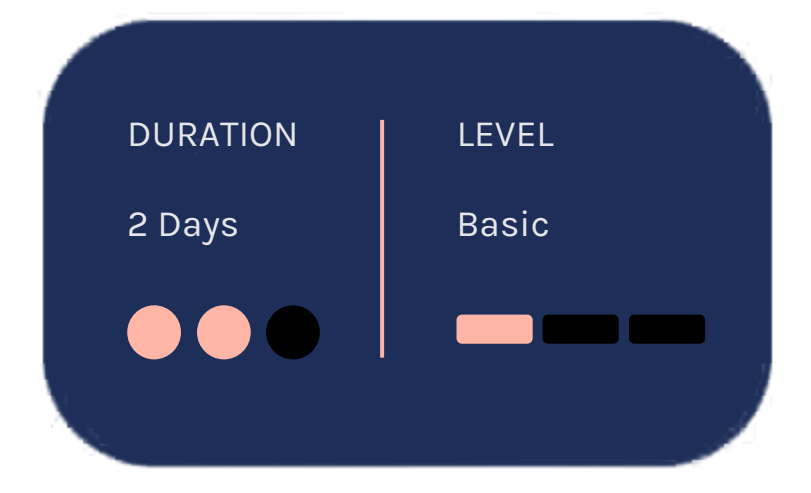

# **Creating and Simulating a Model**

OBJECTIVE: Create a simple Simulink model, simulate it, and analyze the results.

- Introduction to the Simulink interface
- Potentiometer system
- System inputs and outputs
- Simulation and analysis

# **Modeling Programming Constructs**

### **Modeling Discrete Systems**

OBJECTIVE: Model and simulate basic programming constructs in Simulink.

OBJECTIVE: Model and simulate discrete systems in Simulink.

• Comparisons and decision statements

- Vector signals
- PWM conversion system
- Zero crossings
- MATLAB Function block
- Discrete signals and states
- PI controller system
- Discrete transfer functions and state-space systems
- Multirate discrete systems

# **Modeling Continuous Systems**

OBJECTIVE: Model and simulate continuous systems in Simulink.

- Continuous states
- Throttle system
- Continuous transfer functions and state-space systems
- Physical boundaries

#### **Solver Selection**

OBJECTIVE: Select a solver that is appropriate for a given Simulink model.

- Solver behavior
- System dynamics
- Discontinuities
- Algebraic loops

**OBJECTIVE: Use subsystems to combine** smaller systems into larger systems.

# **Developing Model Hierarchy**

## **Modeling Conditionally Executed Algorithms**

OBJECTIVE: Create subsystems that are executed based on a control signal input.

- Subsystems
- Bus signals
- Masks
- Conditionally executed subsystems
- Enabled subsystems
- Triggered subsystems
- Input validation model

# **Combining Models into Diagrams**

OBJECTIVE: Use model referencing to combine models.

- Subsystems and model referencing
- Model referencing workflow
- Model reference simulation modes
- Model workspaces
- Model dependencies

## **Creating Libraries**

OBJECTIVE: Use libraries to create and distribute custom blocks.

- Creating and populating libraries
- Managing library links
- Adding a library to the Simulink Library Browser

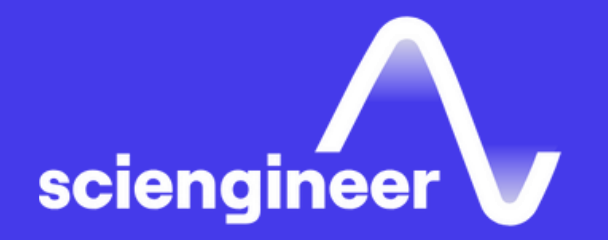

# **Expand your knowledge**

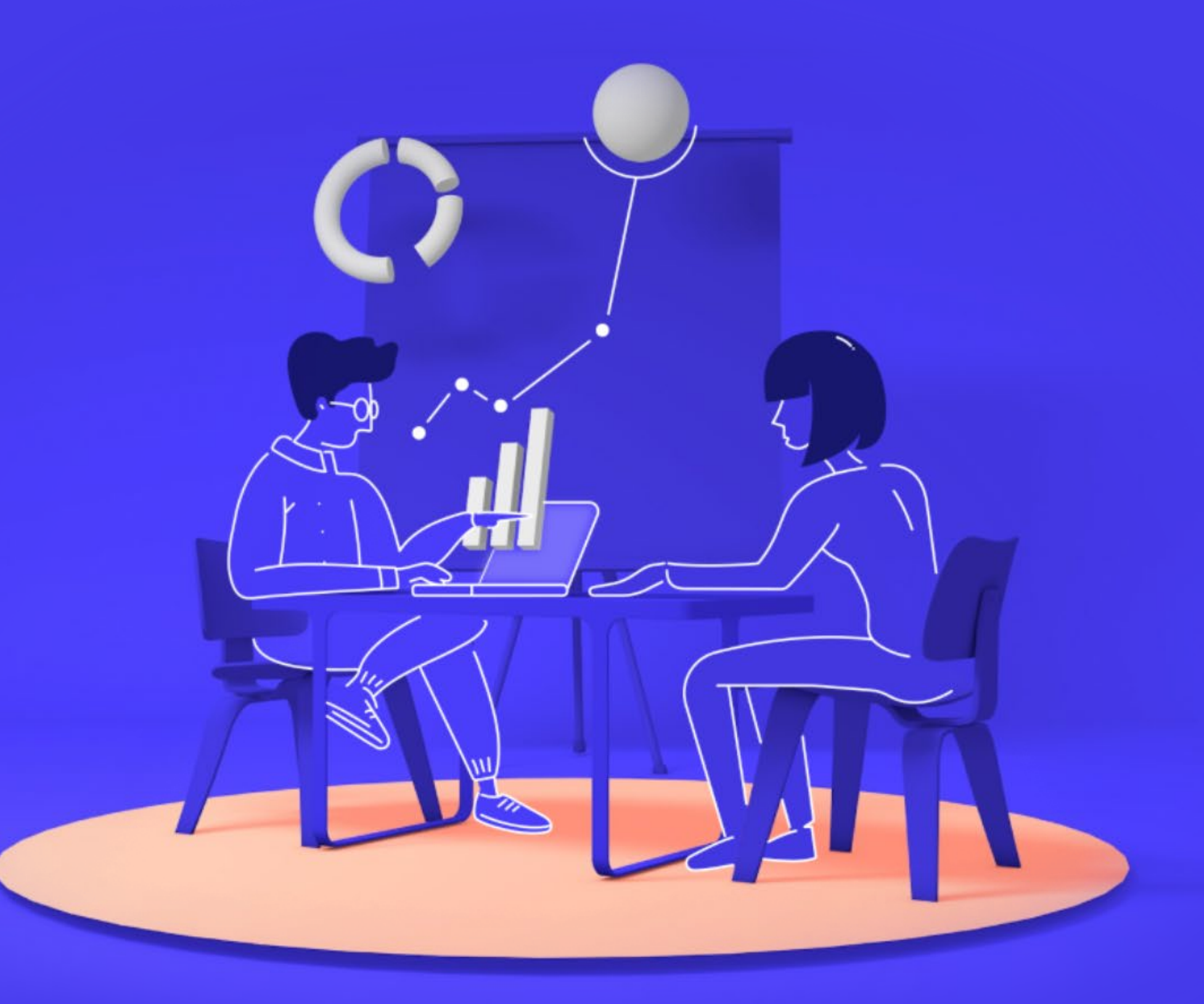